# **conceptnet-lite**

*Release 0.1.26*

**LDT team**

**Oct 24, 2019**

# **CONTENTS:**

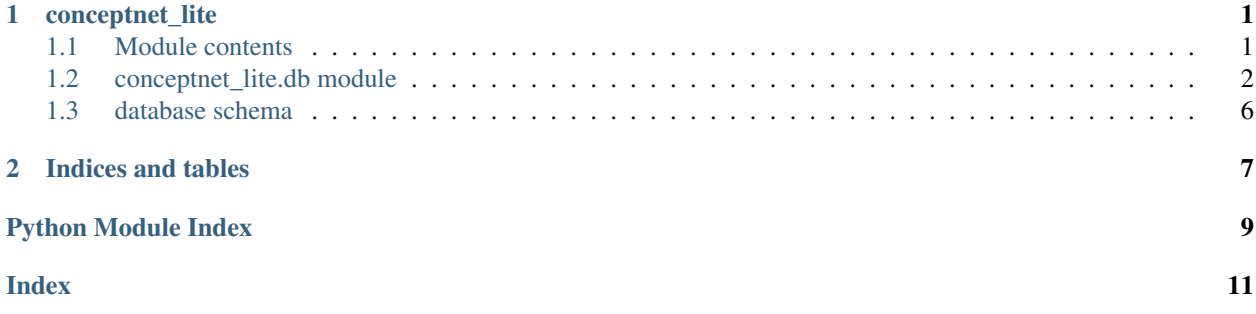

#### **CHAPTER**

#### **ONE**

# **CONCEPTNET\_LITE**

#### <span id="page-4-2"></span><span id="page-4-1"></span><span id="page-4-0"></span>**1.1 Module contents**

**class** conceptnet\_lite.**PartOfEdge** Bases: enum.Enum

An enumeration.

```
ANY = 'any'
END = 'end'
```
**START = 'start'**

conceptnet\_lite.**connect**(*db\_path='conceptnet.db'*, *db\_download\_url='https://conceptnet-*

*lite.fra1.cdn.digitaloceanspaces.com/conceptnet.db.zip'*, delete\_compressed\_db=True, dump\_download\_url='https://s3.amazonaws.com/conceptnet/downlo *assertions-5.7.0.csv.gz'*, *load\_dump\_edge\_count=34074917*, *delete\_compressed\_dump=True*, *delete\_dump=True*)

Connect to ConceptNet database.

This function connects to ConceptNet database. If it does not exists, there are two options: to download ready database or to download the compressed ConceptNet dump, extract it, and load it into database (pass *db\_download\_url=None* for this option).

#### **Parameters**

- **db\_path** (Union[Path, str]) Path to the database.
- **db\_download\_url** (Optional[str]) Link to compressed ConceptNet database. Pass *None* to build the db from dump.
- **delete** compressed  $db$  ( $b \circ o1$ ) Delete compressed database after extraction.
- **dump\_download\_url** (str) Link to compressed ConceptNet dump.
- **load\_dump\_edge\_count** (int) Number of edges to load from the beginning of the dump file. Can be useful for testing.
- **delete\_compressed\_dump** (bool) Delete compressed dump after unpacking.
- **delete\_dump** (bool) Delete dump after loading into database.

Return type None

conceptnet\_lite.**edges**(*part\_of\_edge*, *concepts*, *relation=None*, *same\_language=False*)

Return type ModelSelect

conceptnet\_lite.**edges\_between**(*start\_concepts*, *end\_concepts*, *relation=None*, *two\_way=False*)

Return type ModelSelect

<span id="page-5-4"></span>conceptnet\_lite.**edges\_for**(*concepts*, *relation=None*, *same\_language=False*)

Return type ModelSelect

conceptnet\_lite.**edges\_from**(*start\_concepts*, *relation=None*, *same\_language=False*)

Return type ModelSelect

conceptnet\_lite.**edges\_to**(*end\_concepts*, *relation=None*, *same\_language=False*)

Return type ModelSelect

### <span id="page-5-0"></span>**1.2 conceptnet\_lite.db module**

```
class conceptnet_lite.db.Concept(*args, **kwargs)
    Bases: conceptnet_lite.db._BaseModel
```
Concept ORM class.

[Concept](#page-5-1) represents node in ConceptNet knowledge graph. It provides properties [language](#page-5-2) and [text](#page-5-3) that are aliases for corresponding [Label.language](#page-6-0) and [Label.text](#page-6-1) fields.

This abstraction is not present in the original ConceptNet. Class is introduced for the purposes of normalization.

```
DoesNotExist
```
alias of ConceptDoesNotExist

```
edges_in
    edges_out
    classmethod get(*query, **filters)
    id = <AutoField: Concept.id>
    label = <ForeignKeyField: Concept.label>
    label_id = <ForeignKeyField: Concept.label>
    property language
           Language
    sense_label = <TextField: Concept.sense_label>
    property text
           Return type str
    property uri
           Return type str
class conceptnet_lite.db.Edge(*args, **kwargs)
    Bases: conceptnet_lite.db._BaseModel
    Edge ORM class.
```
<span id="page-5-3"></span>See: [https://github.com/commonsense/conceptnet5/wiki/Edges.](https://github.com/commonsense/conceptnet5/wiki/Edges)

Everything except relation, start, and end nodes is stored in  $etc$  field that is plain dict.

```
DoesNotExist
   alias of EdgeDoesNotExist
end = <ForeignKeyField: Edge.end>
end_id = <ForeignKeyField: Edge.end>
etc = <JSONField: Edge.etc>
classmethod get(*query, **filters)
id = <AutoField: Edge.id>
relation = <ForeignKeyField: Edge.relation>
relation_id = <ForeignKeyField: Edge.relation>
start = <ForeignKeyField: Edge.start>
start_id = <ForeignKeyField: Edge.start>
property uri
      Return type str
```

```
class conceptnet_lite.db.Label(*args, **kwargs)
    Bases: conceptnet_lite.db._BaseModel
```
Label ORM class.

[Label](#page-6-4) can be seen as a part of [Concept](#page-5-1). Label is basically a text on a certain language (most often, a word).

This abstraction is not present in the original ConceptNet. Class is introduced for the purposes of normalization.

```
DoesNotExist
        alias of LabelDoesNotExist
    concepts
    classmethod get(*query, **filters)
    id = <AutoField: Label.id>
    language = <ForeignKeyField: Label.language>
    language_id = <ForeignKeyField: Label.language>
    text = <TextField: Label.text>
class conceptnet_lite.db.Language(*args, **kwargs)
    Bases: conceptnet lite.db. BaseModel
    Language ORM class.
    See: https://github.com/commonsense/conceptnet5/wiki/Languages.
    DoesNotExist
        alias of LanguageDoesNotExist
    id = <AutoField: Language.id>
    labels
    name = <TextField: Language.name>
```

```
class conceptnet_lite.db.Relation(*args, **kwargs)
    Bases: conceptnet_lite.db._BaseModel
    Relation ORM class.
    See: https://github.com/commonsense/conceptnet5/wiki/Relations.
    DoesNotExist
        alias of RelationDoesNotExist
    edges
    id = <AutoField: Relation.id>
    name = <TextField: Relation.name>
    property uri
           Return type str
class conceptnet_lite.db.RelationName
    Bases: object
    Names of non-deprecated relations.
    See: https://github.com/commonsense/conceptnet5/wiki/Relations.
    ANTONYM = 'antonym'
    AT_LOCATION = 'at_location'
    CAPABLE_OF = 'capable_of'
    CAUSES = 'causes'
    CAUSES_DESIRE = 'causes_desire'
    CREATED_BY = 'created_by'
    DEFINED_AS = 'defined_as'
    DERIVED_FROM = 'derived_from'
    DESIRES = 'desires'
    DISTINCT_FROM = 'distinct_from'
    ETYMOLOGICALLY_DERIVED_FROM = 'etymologically_derived_from'
    ETYMOLOGICALLY_RELATED_TO = 'etymologically_related_to'
    EXTERNAL_URL = 'external_url'
    FORM_OF = 'form_of'
    HAS_A = 'has_a'
    HAS_CONTEXT = 'has_context'
    HAS_FIRST_SUBEVENT = 'has_first_subevent'
    HAS_LAST_SUBEVENT = 'has_last_subevent'
    HAS_PREREQUISITE = 'has_prerequisite'
    HAS_PROPERTY = 'has_property'
    HAS_SUBEVENT = 'has_subevent'
    IS_A = 'is_a'
```
<span id="page-8-0"></span>**LOCATED\_NEAR = 'located\_near' MADE\_OF = 'made\_of' MANNER\_OF = 'manner\_of' MOTIVATED\_BY\_GOAL = 'motivated\_by\_goal' OBSTRUCTED\_BY = 'obstructed\_by' PART\_OF = 'part\_of' RECEIVES\_ACTION = 'receives\_action' RELATED\_TO = 'related\_to' SIMILAR\_TO = 'similar\_to' SYMBOL\_OF = 'symbol\_of' SYNONYM = 'synonym' USED\_FOR = 'used\_for'**

conceptnet\_lite.db.**download\_db**(*url='https://conceptnet-lite.fra1.cdn.digitaloceanspaces.com/conceptnet.db.zip'*, *db\_path='conceptnet.db'*, *delete\_compressed\_db=True*) Download compressed ConceptNet dump and extract it.

#### **Parameters**

- **url**  $(str)$  Link to compressed ConceptNet database.
- **db** path (Union[Path, str]) Path to resulting database.
- **delete\_compressed\_db** (bool) Delete compressed database after extraction.

#### Return type None

```
conceptnet_lite.db.download_dump(url='https://s3.amazonaws.com/conceptnet/downloads/2019/edges/conceptnet-
                                            assertions-5.7.0.csv.gz', out_dir_path=PosixPath('/home/docs/checkouts/readthedocs.
                                            lite/checkouts/latest/docs/source'))
```
Download compressed ConceptNet dump.

#### Parameters

- **url** (str) Link to the dump.
- **out\_dir\_path** (Union[Path, str]) Dir where to store dump.

conceptnet\_lite.db.**extract\_compressed\_dump**(*compressed\_dump\_path*,

*delete\_compressed\_dump=True*)

Extract compressed ConceptNet dump.

#### **Parameters**

- **compressed\_dump\_path** (Union[Path, str]) Path to compressed dump to extract.
- **delete\_compressed\_dump** (bool) Delete compressed dump after extraction.

conceptnet\_lite.db.**load\_dump\_to\_db**(*dump\_path*, *db\_path*, *edge\_count=34074917*, *delete\_dump=True*)

Load dump to database.

#### **Parameters**

- **dump\_path** (Union[Path, str]) Path to dump to load.
- **db\_path** (Union[Path, str]) Path to resulting database.
- <span id="page-9-1"></span>• **edge\_count** (int) – Number of edges to load from the beginning of the dump file. Can be useful for testing.
- **delete\_dump** (bool) Delete dump after loading into database.

conceptnet\_lite.db.prepare\_db(*db\_path, dump\_download\_url='https://s3.amazonaws.com/conceptnet/downloads/2019/edges/conceptnet/downloads/2019/edges/conceptnet/downloads/2019/edges/conceptnetassertions-5.7.0.csv.gz'*, *load\_dump\_edge\_count=34074917*, *delete\_compressed\_dump=True*, *delete\_dump=True*)

Prepare ConceptNet database.

This function downloads the compressed ConceptNet dump, extracts it, and loads it into database. First two steps are optional, and are executed only if needed.

#### Parameters

- **db\_path** (Union[Path, str]) Path to the resulting database.
- **dump\_download\_url** (str) Link to compressed ConceptNet dump.
- **load\_dump\_edge\_count** (int) Number of edges to load from the beginning of the dump file. Can be useful for testing.
- **delete\_compressed\_dump** (bool) Delete compressed dump after extraction.
- **delete\_dump** (bool) Delete dump after loading into database.

### <span id="page-9-0"></span>**1.3 database schema**

#### **CHAPTER**

**TWO**

# **INDICES AND TABLES**

- <span id="page-10-0"></span>• genindex
- modindex
- search

# **PYTHON MODULE INDEX**

<span id="page-12-0"></span>c

conceptnet\_lite, [1](#page-4-1) conceptnet\_lite.db, [2](#page-5-0)

#### **INDEX**

### <span id="page-14-0"></span>A

ANTONYM (*conceptnet\_lite.db.RelationName attribute*), [4](#page-7-0) ANY (*conceptnet\_lite.PartOfEdge attribute*), [1](#page-4-2)

AT\_LOCATION (*conceptnet\_lite.db.RelationName attribute*), [4](#page-7-0)

### C

CAPABLE\_OF (*conceptnet\_lite.db.RelationName attribute*), [4](#page-7-0)

CAUSES (*conceptnet\_lite.db.RelationName attribute*), [4](#page-7-0)

CAUSES\_DESIRE (*conceptnet\_lite.db.RelationName attribute*), [4](#page-7-0)

Concept (*class in conceptnet\_lite.db*), [2](#page-5-4)

conceptnet\_lite (*module*), [1](#page-4-2)

conceptnet\_lite.db (*module*), [2](#page-5-4)

concepts (*conceptnet\_lite.db.Label attribute*), [3](#page-6-5)

connect() (*in module conceptnet\_lite*), [1](#page-4-2)

CREATED\_BY (*conceptnet\_lite.db.RelationName attribute*), [4](#page-7-0)

# D

DEFINED\_AS (*conceptnet\_lite.db.RelationName attribute*), [4](#page-7-0)

- DERIVED\_FROM (*conceptnet\_lite.db.RelationName attribute*), [4](#page-7-0)
- DESIRES (*conceptnet\_lite.db.RelationName attribute*), [4](#page-7-0) DISTINCT\_FROM (*conceptnet\_lite.db.RelationName at-*
- *tribute*), [4](#page-7-0)
- DoesNotExist (*conceptnet\_lite.db.Concept attribute*),  $\mathcal{L}$
- DoesNotExist (*conceptnet\_lite.db.Edge attribute*), [2](#page-5-4)
- DoesNotExist (*conceptnet\_lite.db.Label attribute*), [3](#page-6-5)

DoesNotExist (*conceptnet\_lite.db.Language attribute*), [3](#page-6-5)

DoesNotExist (*conceptnet\_lite.db.Relation attribute*), [4](#page-7-0)

download\_db() (*in module conceptnet\_lite.db*), [5](#page-8-0)

```
download dump() (in module conceptnet lite.db5
```
# E

Edge (*class in conceptnet\_lite.db*), [2](#page-5-4) edges (*conceptnet\_lite.db.Relation attribute*), [4](#page-7-0) edges() (*in module conceptnet\_lite*), [1](#page-4-2)

edges\_between() (*in module conceptnet\_lite*), [1](#page-4-2)

- edges\_for() (*in module conceptnet\_lite*), [2](#page-5-4)
- edges\_from() (*in module conceptnet\_lite*), [2](#page-5-4)
- edges\_in (*conceptnet\_lite.db.Concept attribute*), [2](#page-5-4)
- edges\_out (*conceptnet\_lite.db.Concept attribute*), [2](#page-5-4)
- edges to() (*in module conceptnet lite*), [2](#page-5-4)
- end (*conceptnet\_lite.db.Edge attribute*), [3](#page-6-5)
- END (*conceptnet\_lite.PartOfEdge attribute*), [1](#page-4-2)
- end\_id (*conceptnet\_lite.db.Edge attribute*), [3](#page-6-5)
- etc (*conceptnet\_lite.db.Edge attribute*), [3](#page-6-5)

ETYMOLOGICALLY\_DERIVED\_FROM (*conceptnet\_lite.db.RelationName attribute*), [4](#page-7-0)

ETYMOLOGICALLY\_RELATED\_TO (*conceptnet\_lite.db.RelationName attribute*), [4](#page-7-0)

EXTERNAL\_URL (*conceptnet\_lite.db.RelationName attribute*), [4](#page-7-0)

extract\_compressed\_dump() (*in module conceptnet\_lite.db*), [5](#page-8-0)

### F

FORM\_OF (*conceptnet\_lite.db.RelationName attribute*), [4](#page-7-0)

### G

get() (*conceptnet\_lite.db.Concept class method*), [2](#page-5-4)

- get() (*conceptnet\_lite.db.Edge class method*), [3](#page-6-5)
- get() (*conceptnet\_lite.db.Label class method*), [3](#page-6-5)

### H

- HAS\_A (*conceptnet\_lite.db.RelationName attribute*), [4](#page-7-0) HAS\_CONTEXT (*conceptnet\_lite.db.RelationName attribute*), [4](#page-7-0)
- HAS\_FIRST\_SUBEVENT (*conceptnet\_lite.db.RelationName attribute*), [4](#page-7-0)
- HAS\_LAST\_SUBEVENT (*conceptnet\_lite.db.RelationName attribute*), [4](#page-7-0)
- HAS\_PREREQUISITE (*conceptnet\_lite.db.RelationName attribute*), [4](#page-7-0)
- HAS\_PROPERTY (*conceptnet\_lite.db.RelationName attribute*), [4](#page-7-0)
- HAS\_SUBEVENT (*conceptnet\_lite.db.RelationName attribute*), [4](#page-7-0)

#### I

id (*conceptnet\_lite.db.Concept attribute*), [2](#page-5-4) id (*conceptnet\_lite.db.Edge attribute*), [3](#page-6-5) id (*conceptnet\_lite.db.Label attribute*), [3](#page-6-5) id (*conceptnet\_lite.db.Language attribute*), [3](#page-6-5) id (*conceptnet\_lite.db.Relation attribute*), [4](#page-7-0) IS\_A (*conceptnet\_lite.db.RelationName attribute*), [4](#page-7-0)

# L

Label (*class in conceptnet\_lite.db*), [3](#page-6-5) label (*conceptnet\_lite.db.Concept attribute*), [2](#page-5-4) label\_id (*conceptnet\_lite.db.Concept attribute*), [2](#page-5-4) labels (*conceptnet\_lite.db.Language attribute*), [3](#page-6-5) Language (*class in conceptnet\_lite.db*), [3](#page-6-5) language (*conceptnet\_lite.db.Label attribute*), [3](#page-6-5) language() (*conceptnet\_lite.db.Concept property*), [2](#page-5-4) language\_id (*conceptnet\_lite.db.Label attribute*), [3](#page-6-5) load dump to db() (*in module conceptnet lite.db*), [5](#page-8-0) LOCATED\_NEAR (*conceptnet\_lite.db.RelationName at-*

# M

*tribute*), [4](#page-7-0)

MADE\_OF (*conceptnet\_lite.db.RelationName attribute*), [5](#page-8-0) MANNER\_OF (*conceptnet\_lite.db.RelationName attribute*), [5](#page-8-0) MOTIVATED\_BY\_GOAL (*concept-*

*net\_lite.db.RelationName attribute*), [5](#page-8-0)

# N

name (*conceptnet\_lite.db.Language attribute*), [3](#page-6-5) name (*conceptnet\_lite.db.Relation attribute*), [4](#page-7-0)

# O

OBSTRUCTED\_BY (*conceptnet\_lite.db.RelationName attribute*), [5](#page-8-0)

# P

PART\_OF (*conceptnet\_lite.db.RelationName attribute*), [5](#page-8-0) PartOfEdge (*class in conceptnet\_lite*), [1](#page-4-2) prepare\_db() (*in module conceptnet\_lite.db*), [6](#page-9-1)

# R

RECEIVES\_ACTION (*conceptnet\_lite.db.RelationName attribute*), [5](#page-8-0) RELATED\_TO (*conceptnet\_lite.db.RelationName attribute*), [5](#page-8-0) Relation (*class in conceptnet\_lite.db*), [3](#page-6-5) relation (*conceptnet\_lite.db.Edge attribute*), [3](#page-6-5) relation\_id (*conceptnet\_lite.db.Edge attribute*), [3](#page-6-5) RelationName (*class in conceptnet\_lite.db*), [4](#page-7-0)

### S

sense\_label (*conceptnet\_lite.db.Concept attribute*), [2](#page-5-4) SIMILAR\_TO (*conceptnet\_lite.db.RelationName attribute*), [5](#page-8-0) start (*conceptnet\_lite.db.Edge attribute*), [3](#page-6-5) START (*conceptnet\_lite.PartOfEdge attribute*), [1](#page-4-2) start\_id (*conceptnet\_lite.db.Edge attribute*), [3](#page-6-5) SYMBOL\_OF (*conceptnet\_lite.db.RelationName attribute*), [5](#page-8-0) SYNONYM (*conceptnet\_lite.db.RelationName attribute*), [5](#page-8-0)

# T

text (*conceptnet\_lite.db.Label attribute*), [3](#page-6-5) text() (*conceptnet\_lite.db.Concept property*), [2](#page-5-4)

### U

- uri() (*conceptnet\_lite.db.Concept property*), [2](#page-5-4)
- uri() (*conceptnet\_lite.db.Edge property*), [3](#page-6-5)
- uri() (*conceptnet\_lite.db.Relation property*), [4](#page-7-0)
- USED\_FOR (*conceptnet\_lite.db.RelationName attribute*), [5](#page-8-0)